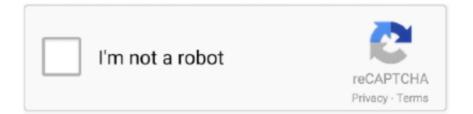

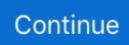

## **Download Free XML Link Detective For Windows 7 Free Version**

The Difference Detective is available now from the Topologi Tool Shop, as are a number of other utilities for querying and validating collections of XML data.. There are several products due for release in the near future, including tools for helping with whitespace, links and character sets.. To understand XLink, you must look closer at the syntax Creating an XLink Declaration A namespace allows any component within XML code to be unique.. Added a Document Detective website link to feedback Software and to expand on certain issues such as how Document Detective handles HTML and XML data.. The Topologi Difference Detective supports three levels of reporting For small, dense files such as XSLT scripts or XML Schemas there is a detailed word-by-word comparison showing all additions and deletions.. This lets you build a basic hyperlink within your code that can be seen in the output stream.. For larger text files up to 100K size, a line-by-line comparison is available and for large and binary files, a byte-by-byte comparison quickly detects where two files are not the same.. The Difference Detective is a utility for anyone involved in document editing or XSLT transformation.. You must declare the namespace in order to create an active hyperlink. The best way to do this is to declare the XLink namespace as an attribute to the root element.

The Topologi Difference Detective also has a directory comparison mode, to compare files with the same names in two different directories.. All i want to do is have an xml file of links and then Creating the Hyperlink Once you have created the namespace declaration the only thing left to do is attach a link to one of your elements.. This means you will always reference this URI when creating an XML document that contains XLink.. XML relies on namespaces throughout the coding process as a form of identification.. I know this might be easy for everyone Im having a hard time finding a simple example of this.. Xlink:href='This is my homepage Check it out Topologi announced the availability of the Topologi Difference Detective, a low-cost, lightweight utility for displaying changes between different versions of files, including XML data.

This allows the entire document access to Xlink features XLink uses the URI provided by the (W3C) to establish the namespace.

e10c415e6f